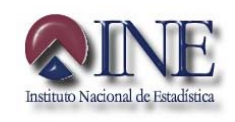

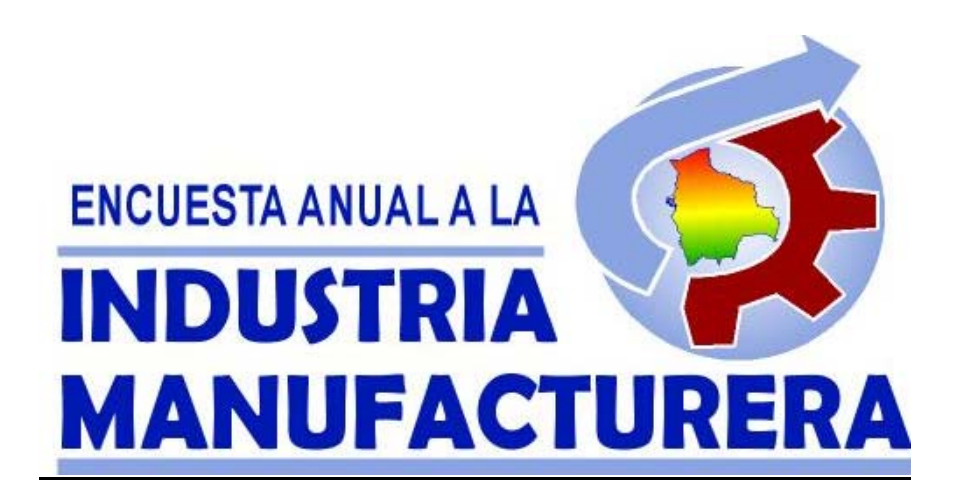

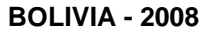

# **I. ASPECTOS GENERALES**

# **1. INTRODUCCIÓN**

La Encuesta Anual a la Industria Manufacturera (EAIM) 2008, se realiza graci as al apoyo de los Organismos d e Cooperacion Internacional: ASDI y ACDI, la misma p ermitirá obtener informaci ón con varia bles de estructura, Medio Ambiente, y uso de T ecnologías de Información y Comunicación (TICs), las cuales se constituirán en un insumo, p ara el cambi o de año base de las Cuentas Nacional es de Bolivia, y también de los Indices d e coyuntura de la actividad industrial manufacturera (Índices d e Volumen, Índices de Precios e Índices de Opinión).

De esta manera d e acuerdo a la cali dad de l a informacion lograda se garantizará su continuidad o nó d e la misma.

Para tal pro p ósito el marco de estudio de esta investigación es el sector industrial manufacturero formalmente establecido.

#### **2. OBJETIVO Y METAS**

#### **2.1. Objetiv o**

El objetivo principal es obtener información d e estructura p ara contar con elementos necesarios que permitan analizar el comportami ento y evolución de las dif erentes clases de actividad, comprendidas en el sector industrial manufacturero, y proporcion ar las bases para replantear la encuesta de coyuntura dirigida a la actividad manufacturera.

#### **2.2. Metas**

- • Conformar una base de datos con todas las variables de investigación
- Constituir un insumo para l a elaboración de las Cuentas Nacionales
- •Determinar la estructura de las relaciones Inter-industriales
- • Analizar el comportamiento y evolución d e la actividad industrial a la que se encuentra dirigida la encuesta
- • Determinar la Formación Bruta de Capital de la actividad industrial
- • Determinar la distribución geográfica de los establecimientos industriales manufactureros
- Actualizar el Directorio de Empresas de Bolivia (DIRCEMBOL) en lo que a la actividad industrial se refiere

# **3. BASE LEGAL**

Las actividades que desarrolla el INE está amparada en la Ley del Sistema Nacional de Información Estadística (D.L. 14100 del 5 de noviembre de 1976), mediante el cual se responsabiliza a esta Institución la ejecución de los censos oficiales de población, vivienda, económicos, agropecuarios y otros, de acuerdo al plan operativo nacional de obtención de estadísticas.

#### **3.1. Suministro de datos**

"D.L. 14100 - Artículo 15°. Todas las personas naturales o jurídicas de la nación, los residentes o transeúntes están obligados a suministrar en el término que les sea señalado, los datos <sup>e</sup> información que por naturaleza y finalidad tengan relación con la actividad del Sistema y que fueran requeridos por el Instituto Nacional de Estadística ".

## **3.2 De la confidencialidad de los datos estadísticos**

**ART.21o.-** Los datos o informaciones que obtenga el Sistema son absolutamente confidenciales y serán utilizados **solamente para** fines estadísticos. No podrán ser revelados en forma individualizada, los Organismos Administrativos y Judiciales no expedirán requerimientos de información individualizada, sólo podrán ser divulgados o publicados sus resultados en forma innominada.

"D.S. 19681 - Artículo 8°. Los funcionarios o empleados que incurrieren en la divulgación de estos datos confidenciales, serán sancionados con la exoneración del cargo, además de las sanciones establecidas en los artículos 146, 148 y 154 del Código Penal".

# **4. ÁMBITO GEOGRÁFICO Y COBERTURA**

La Encuesta Anual a la Industria Manufacturera correspondiente a los períodos contables 2006 y 2007 se realizará a nivel nacional y está destinada a captar información de todos las empresas que realizan actividades de Manufactura y formalmente establecidas.

Las Direcciones Departamentales del INE en coordinación con la Dirección de Estadísticas e Indicadores Económicos seránresponsables de la ejecución del trabajo de campo.

## **5. UNIDAD DE INVESTIGACIÓN**

La unidad de investigación de la EAIM es la empresa industrial manufacturera.

*NOTA: SE CONSIDERA POR LO TANTO A LA EMPRESA MEDIANA Y GRANDE (EXCLUYENDO A LA MICRO Y PEQUEÑA EMPRESA). LA PERSONA INFORMANTE ES EL GERENTE, PROPIETARIO, CONTADOR, RESPONSABLE O ENCARGADO DE LA EMPRESA.*

# **6. PERÍODO DE REFERENCIA**

La encuesta corresponde a los períodos contables 2006 y 2007, considerándose los siguientes períodos contables:

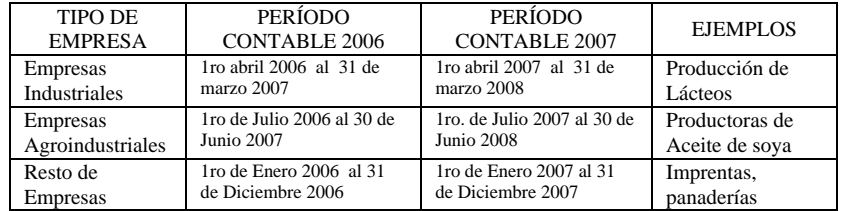

## **7. VARIABLES INVESTIGADAS**

Las variables que se investigan son aquellas que permiten calcular las "macrovariables" de la cuenta de producción, de acuerdo al marco conceptual de la Contabilidad Nacional. Las variables son, en la mayoría de los casos, variables de flujo (registradas en cuentas de ingresos y egresos) y variables de stock (registradas en la

cuentas de activo, pasivo y patrimonio)., estas referidas al módulo A.

Se pide también variables medio ambientales en el módulo B.

En cuánto al modulo C las variables de estudio son preguntas de uso de Tecnología en información y Comunicación (TIC's) de la empresa para la gestión 2007.

Dando lugar a las siguientes:

- Variables de identificación y ubicación.
- Variables macroeconómicas.
- Empleo y Remuneraciones.
- Impuestos.
- Activos Fijos.
- Medio Ambiente.
- Uso de Tecnología y Comunicaciones.
- Ventas, Producción e Inventarios según tipo de Producto.
- Utilización, Compras e Inventarios según tipo de Materias Primas.

# **II. FUNCIONES DEL ENCUESTADOR**

# **1. IMPORTANCIA DEL ENCUESTADOR**

Es el funcionario a quien el Instituto Nacional de Estadística, le confía la importante función de efectuar un conjunto de tareas y labores destinadas a la recopilación de los datos en las empresas o establecimientos.

Es la persona que tiene la única oportunidad de lograr información objetiva y verdadera por estar en contacto directo con el informante. Además, puede conocer al informante en profundidad, actuar como observador y, en cierta medida, verificar visualmente la información que está recogiendo.

Representa al INE mientras dure el operativo de campo, es la imagen visible y personalizada de la institución. De él depende la calidad e integridad de la información.

# **2. OBLIGACIONES DEL ENCUESTADOR**

- 1. Tener conocimiento y dominio del manual y el formulario de encuesta.
- 2. Velar por la integridad de todo el material entregado, evitando manchar, rasgar o causar algún daño que altere los datos registrados.
- 3. Revisar, verificar y organizar los materiales recibidos para el inicio del trabajo de campo.
- 4. Elaborar e informar al supervisor sobre el cronograma de visitas a las empresas, situación, y la información obtenida.
- 5. Portar la credencial que el INE le proporciona para su identificación.
- 6. Las funciones las debe realizar personalmente y sin involucrar a personas no autorizadas.
- 7. Contactarse con el informante asignado.
- 8. No inducir las respuestas del informante sin embargo pedir todas las aclaraciones necesaria y que no esté respaldad en los documentos financieros, económicos o administrativos de la empresa.
- 9. Solicitar que la información sea escrita en forma clara y legible.
- 10. Si el encuestador encuentra inconsistencias en el formulario de encuesta, debe realizar las preguntas correspondientes para corregir la información, en caso necesario anotar en observaciones.
- 11. No alterar los datos obtenidos, sin previa autorización del informante.
- 12. No revelar, divulgar o comentar los datos obtenidos en la encuesta a personas ajenas al INE, otras empresas o person as particulares, preservando el secreto estadístico, bajo sanción estipulada en las normas.

# **3. NORMAS DE CONDUCTA**

La conducta, los deberes y las prohibiciones, están suj etas al regla mento interno de person al del Instituto Nacional deEstadística.

- 1. Realizar las entrevistas necesarias p ersonalmente y sin involucrar a p ersonas ajenas no autorizadas.
- 2. Toda información obtenida por el encuestadora debe mantener absoluta confid encialidad, con cargo a sanción en caso de incumplimiento conform e a D.S. 19681 ya mencionado
- 3. El encuestad or/a deberá mantener una posición personal de respeto con l as personas informantes
- 4. Llevar una vestimenta apropiada p ara la entrevista.
- 5. Ser puntu al en las entrevistas convocadas por el informante
- 6. No causar entre los informantes falsas alarmas, dar a conocer noticias no confirmadas, ni entablar conversación sobre temas políticos ó religiosos.
- 7. Demostrar serenidad y cordura mientras dure la entrevista, de opiniones del informante, así com o de la informaciónobtenida.
- 8. Por ningún m otivo ace ptar ó solicitar retribuciones en dinero y/o especies de parte d e los informantes.
- 9. No revelar los datos de la encuesta ni mostrar los formularios elaborad os a personas ajenas o a otros informantes.
- 10. Tener toda la predisposición de realizar todas las entrevistas que sean necesarias hasta conseguir la información requerida.

# **4. METODOLOGÍA DEL TRABAJO DE CAMPO**

- El encuestador identificará las empresas asignadas, a través del listado de "empresas selecci onadas".
- Luego d e u bicar la empresa solicitará entrevistar a la person a responsable, a la cual le exp ondrá el motivo de su visita y conjuntamente con él verificarán l os datos de identificación y ubicación d e la empresa señala d os en el listado de empresas seleccionadas y, de ser necesario, anotará los cambios actualiza dos de la información.
- Con los datos obtenidos, realizará la revisión del formulario y hará el control de entrega y recepción de formulario.
- En caso de que el informante no pudiera responder compl etamente el formulario, el encuestador deberá apoyar en su llenado.
- • Revisará en presencia d el entrevistad o los documentos adjunta dos (Estados Financi eros) y verificará que la información proporcionada sea clara y legible p ara evitar alguna omisión o error.
- Codificar la actividad, pro ductos y materias pri mas.
- •Realizar la consistencia de la información.
- • Retornar a l as empresas en caso de inconsistencias cuantas veces sea necesario.
- Presentar al supervisor diariamente la hoja de seguimiento de visitas a las empresas.

## **III. FUNCIONES DEL SUPERVISOR**

- •Asignar las cargas de trabajo a los encuestadores.
- • Elaborar inf ormes semanales de situación de las empresas visitadas.
- • Coordin ación y seguimi ento del tra b ajo de camp o a través de l os formularios de seguimiento a las empresas.
- • Visitas conjuntas con el encuestad or en caso de rechazo o dudas.
- • Recepción d e formulari os y fotocopia de Estad os Financieros.
- •Verificación total de la información.

- $\bullet$  Segunda consistencia de la información contenida en el formulario de encuesta.
- •Control de asistencia de los encuestadores.
- •Elaborar informes mensuales.
- •Elaborar un informe final.

#### IV. INSTRUCCIONES PARA LLENAR LA **BOLETA DE ACTUALIZACIÓN INDUSTRIA MANUFACTURERA 2008**

El objetivo de esta boleta es obtener información que permita actualizar el DIRCEMBOL en lo que a empresas industriales se refiere.

# **1. CONDICIÓN DE LA BOLETA**

En el encabezado de la boleta se encuentra:

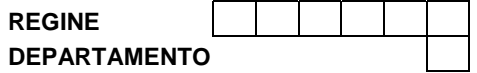

**REGINE:** Corresponde al código que el INE asigna a cada una de las empresas a investigar en la EAIM, según el listado de empresas proporcionado como carga de trabajo.

**Departamento**: El Encuestador debe anotar el código del departamento, según el siguiente detalle:

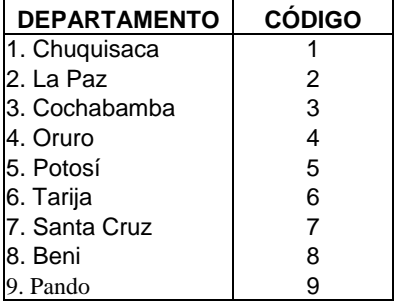

**Situación de la boleta**: Se refiere al estado de situación en que se encuentra la empresa, es decir, si la misma está en actividad, cerrado definitivo, cerrado temporal, fusionada, cambio de actividad o no ubicado. El encuestador debe marcar una de las opciones señaladas.

**En actividad**: Se refiere a que la empresa se encuentra en funcionamiento.

#### *Anual a la Industria Manufacturera*

#### *Manual de Llenado Encuesta*

**Cerrado definitivo**: Identifica a la empresa fue verificada como cerrada definitivamente.

**Cerrado temporal**: Identifica a la empresa que temporalmente está sin actividad económica, incluye a empresas en proceso de cierre.

**Fusionada**: Identifica a la empresa que se agrupa para formar una nueva empresa, puede llevar la razón social de una de ellas o cambiar, dicha empresa puede o no estar en el directorio, en caso de no figurar, entonces el encuestador con autorización del supervisor debe adicionarla inmediatamente.

**Cambio de actividad**: Identifica a la empresa que cambió de actividad económica, pasando de se industrial manufacturera a cualquier otra como ser servicios, comercio o minería, etc.

**No ubicado**: Identifica a la empresa que de acuerdo al listado proporcionado se encuentra en una dirección específica, y que al realizar el operativo su dirección es desconocida, previa realización de todas las averiguaciones necesarias y utilizando los instrumentos que estén a su alcance.

#### **1. IDENTIFICACIÓN**

**1. Razón Social.** Es el nombre de la empresa y que esta de acuerdo a su testimonio de constitución legal; es decir, el nombre con el que la empresa ha sido inscrita en alguna Institución Pública, como el Servicio de Impuestos Nacionales (SIN), Honorable Alcaldía Municipal, Fundación para el Desarrollo Empresarial (FUNDEMPRESA) y otros.

**02. Rótulo Comercial.** Es el nombre con el cual se hace conocer comercialmente la empresa, y que en la mayoría de los casos difiere de la Razón Social.

**03. NIT**. Anotar el Número de Identificación Tributaria de la Empresa Industrial.

**04. Actividad Principal.-** Registrar la actividad principal de la empresa de acuerdo a las siguientes definiciones:

*- Actividad Económica.- Se define como la creación de Valor Agregado mediante la producción de bienes y servicios en el que intervienen el trabajo, el capital y las materias primas.* 

*- Actividad Económica de la Industria Manufacturera.- Se entiende por industria manufacturera a la transformación física y química de materias primas, materiales y componentes en productos (bienes), ya sea que el trabajo se efectúe con maquinaria o manualmente; en la fábrica o en el domicilio.* 

*- Bienes.- Son objetos físicos para los que existe una demanda sobre los que se pueden establecer derechos de propiedad y cuya titularidad pueden transferirse de una unidad institucional a otra mediante transacciones realizadas en los mercados. La producción y el intercambio son actividades totalmente separadas.* 

*La separación entre la producción de un bien y su posterior venta o reventa, es una característica económicamente significativa de los bienes que no es compartida por los servicios.* 

*- Servicios.- Bienes que no se materializan en objetivos tangibles. El servicio es la realización del trabajo de los hombres con el fin de satisfacer necesidades ajenas, capaz de lograr la satisfacción directa o indirectamente sin materializar los bienes.* 

*- Actividad Principal.- Se define como actividad principal de una empresa a aquella que genera la mayor parte del valor agregado de la unidad económica, o la actividad cuyo valor agregado supera al de todas las demás actividades que realiza esta unidad económica. Operativamente como no se conocen los valores agregados por actividad se utiliza el criterio, de valor de producción.* 

**05. Actividad Secundaria.-** Anotar la actividad secundaria de la empresa industrial, según las siguientes definiciones.

**- Actividad Secundaria.-** Son las actividades independientes que contribuyen en segundo nivel de importancia con el valor agregado o valor de producción de las unidades económicas. La actividad secundaria genera productos secundarios destinados en última instancia a terceros.

*- Actividad Conexa.- Es aquella actividad que depende o es consecuencia de otra, por ejemplo la comercialización de bienes*

*producido s p or la misma empresa. En ningún caso debe ser confundida con la actividad secundaria.* 

*Clasificador Industrial Internacional Uniforme (CIIU)*, *La CIIU tiene por fin alidad establecer una clasificación uniforme de las actividades económica s productivas. Su propósito princip al es ofrecer un conjunto de categorías de actividades que se pueda utilizar cuando se diferencian las estadísticas de acuerdo con esasactividades.* 

*En con s e c u e ncia el prop ó sito de la CIIU es pre s e ntar e se conju nto de categoría s de a ctividad de modo tal que las e ntidades se pueda n cla sificar se gún la actividad económica que realizan.*

#### **CLASIFICADOR INDUSTRIAL INTERNACIONAL UNIFORME (CIIU), Revisión 4, de todas las actividades e conómicas**

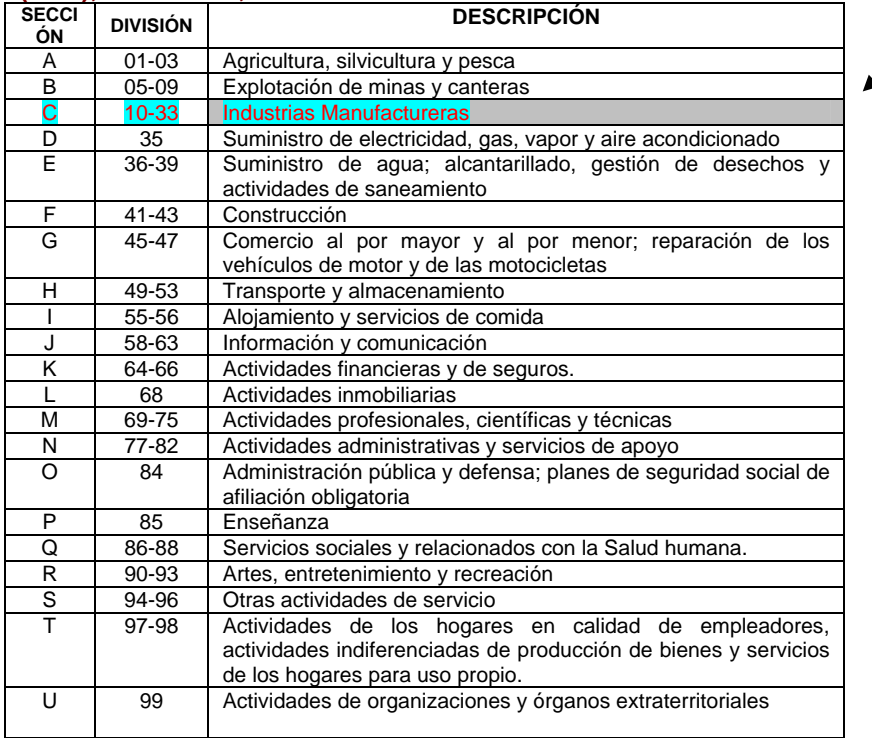

#### *Anu al a l a Industria Manufacturera*

#### **(Sección C: INDUSTRIA MANUF ACTURERA)**

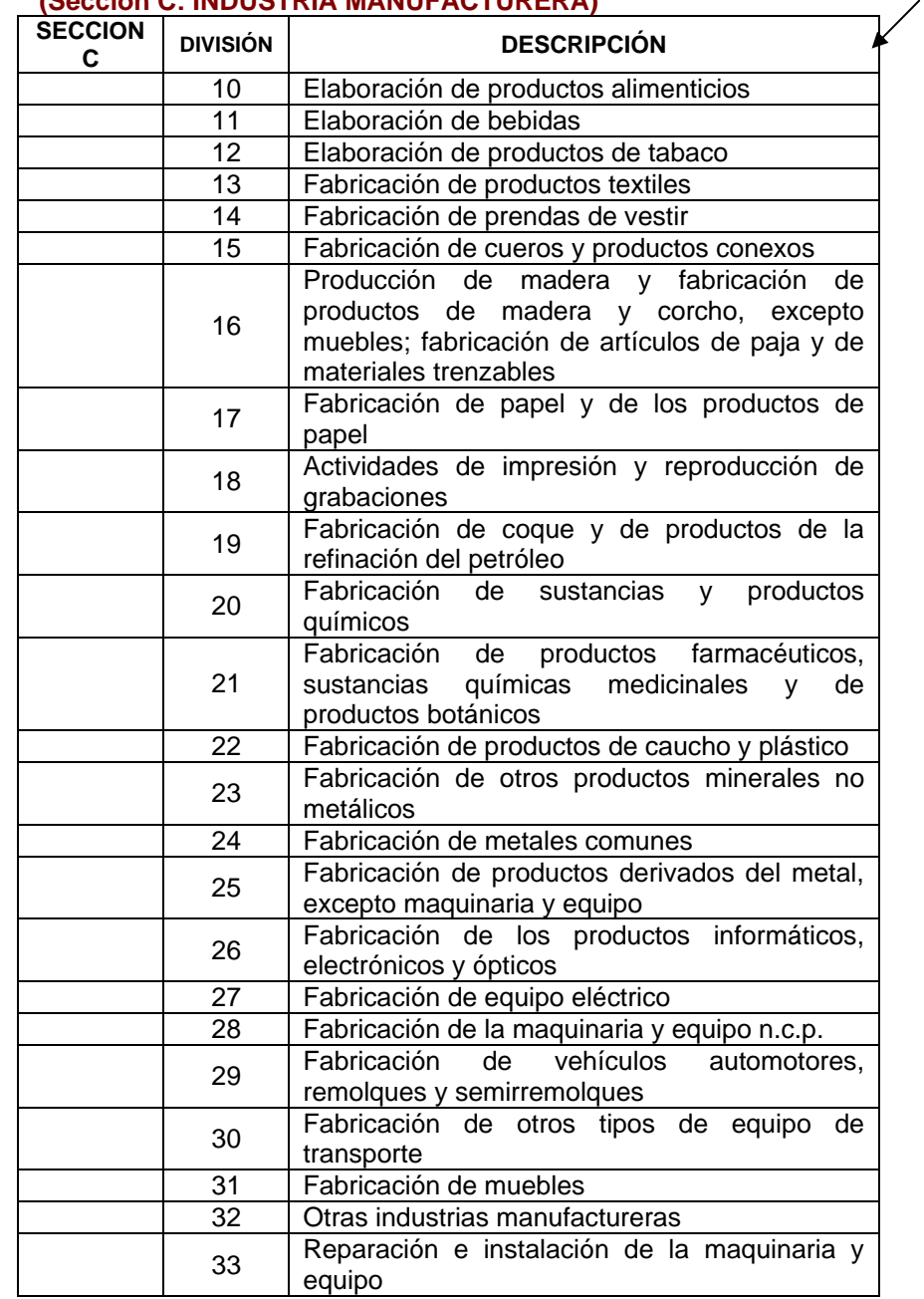

*Anu al a l a Industria Manufacturera*

**Ejemplo.** Para determinar la actividad principal de una empresa: supongamos que la misma realiza las siguientes actividades y que cad a una d e ellas genera un valor agregado (VA) o valor de producción (VP).

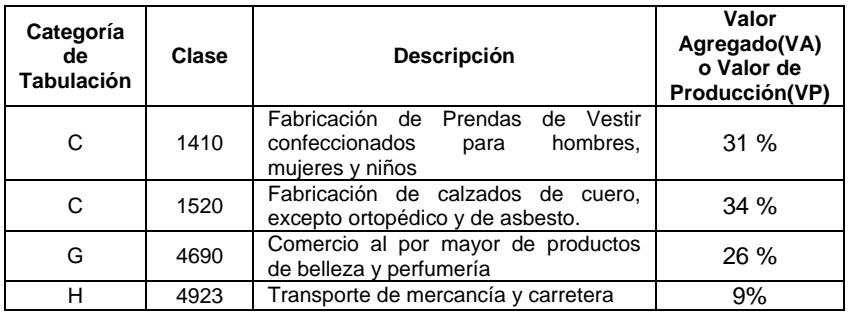

Para d eterminar la Categoría de Tabulación se suman l os porcentajes d el VA o VP d e las subclases a la que p ertenecen

Categ oría de tabulación **C** = 31% + 34% = 65%

Categ oría de tabulación **G** = 26%

Categ oría de tabulación **H** = 9%

Entonces la e mpresa pertenece a la Categoría de T abulación C que tiene el mayor porcentaje d e VA ó VP.

Para determinar la Clase, se elige la Clase 1520 que corresponde a Fabricación d e Calzado, que en el eje mplo alcanza al 34% del VA o VP.

**06. Productos Principales.-** Anotar los dos principales productos que el establecimiento industrial produce y asignar el códi g ocorrespondiente según la CCP en su versión 2.

*Clasificador Central de Productos (CCP):* cuyo objetivo es clasificar a los diferentes product os que genera la economía, el mismo que al igual qu e la CIIU fue elaborado p or la Naciones Unidas

#### **CLASIFICADOR CCP Rev.2 Según :Sec ción**

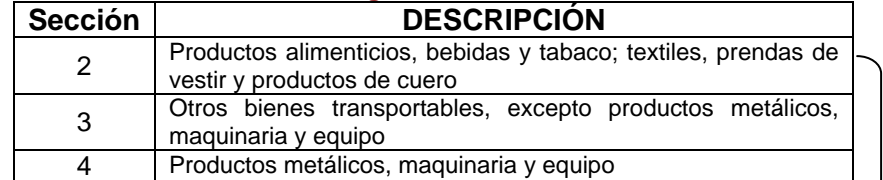

#### **Según: Sec ción y Divisió n**

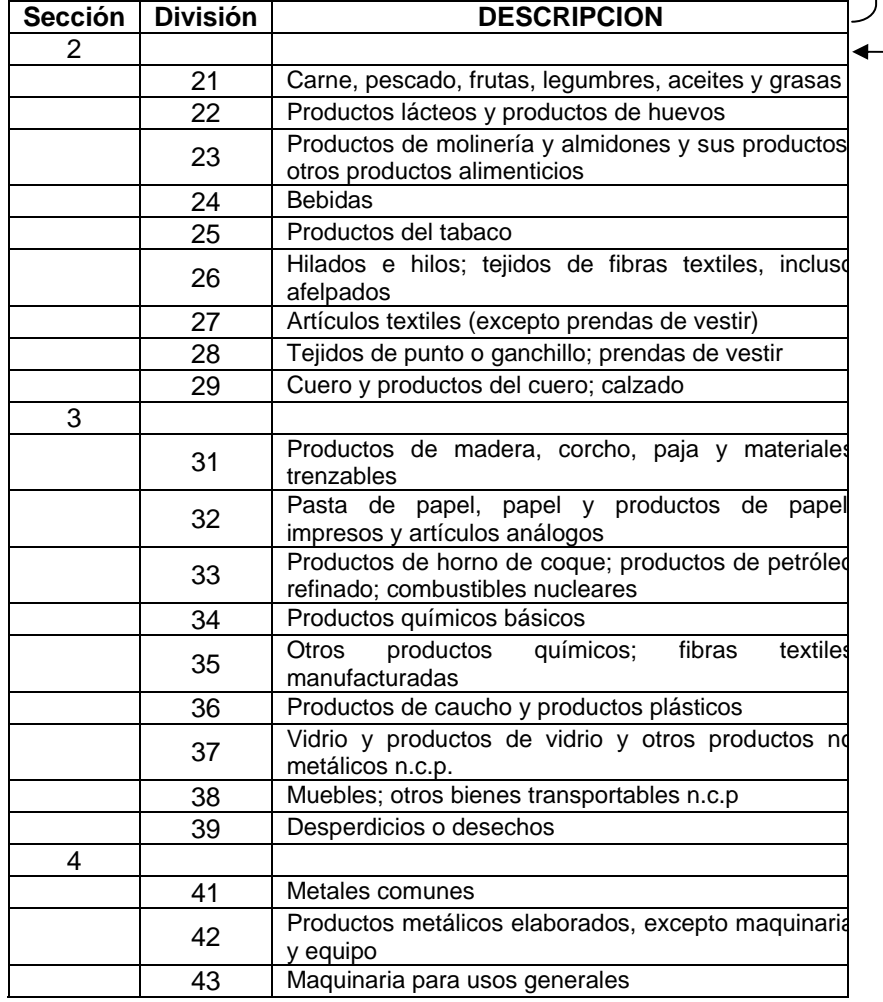

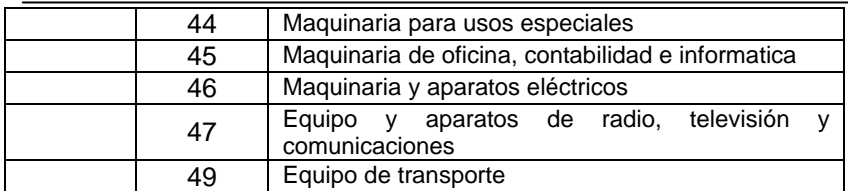

# **2. UBICACIÓN**

**2.1. Ubicación de la oficina central:** Registrar ubicación de oficina central de: Provincia, Ciudad, Municipio, Zona, Calle o Avenida, Número, Teléfonos, Fax, Correo Electrónico y Página Web,

**2.2, 2.3 y 2.4.** Registrar ubicación de los establecimientos 1-2-3 que se encuentran ubicadas en el mismo departamento, indicando: Provincia, Ciudad, Municipio, Zona, Calle o Avenida, Número y Teléfonos.

**f)** f) Otros....................... *NOTA: EL PUNTO 2.3 – 2.3 - 2.4 DEBE SER LLENADO SI LA EMPRESA CUENTA CON MAS DE UN ESTABLECIMIENTO INDUSTRIAL, UBICADOS EN EL MISMO DEPARTAMENTO. SI ELABORAN SU CONTABILIDAD EN FORMA INDEPENDIENTE SEDEBE LLENAR DOS FORMULARIOS POR SEPARADO.*

**2.5 y 2.6.** Registrar los datos de ubicación de los establecimientos 1 y 2 que se encuentran ubicados en otro departamento, indicando Provincia, Ciudad, Municipio, Zona, Calle o Avenida, Número y Teléfonos.

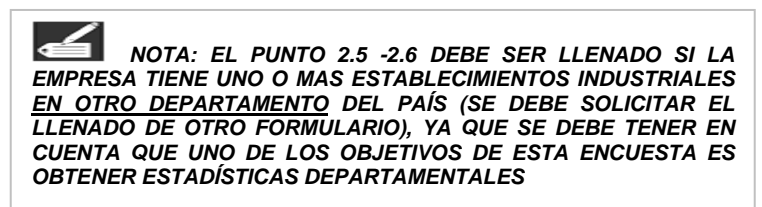

# **3. NÚMERO DE DÍAS TRABAJADOS**

Registrar El número de días efectivamente trabajados durante los años 2006 y 2007.

# **4. CAPACIDAD INSTALADA**

# **1. Porcentaje de Utilización de la Capacidad Instalada:**

Se refiere a la estimación del nivel máximo de producción que alcanzó la empresa durante los años 2006 y 2007.

## **2. Factores que afectan la utilización de la máxima capacidad de producción:**

En caso de que el informante considere más de un factor, se debe anotar en orden de importancia del uno al cinco, siendo uno el más importante y cinco el menos importante.

- **a)** Antigüedad del Equipo
- **b)** Falta de Capital de Operación
- **c)** Falta de Repuestos
- **d)** Desabastecimiento de Materia Prima
- **e)** Falta de personal capacitado
- 

#### *Anual a la Industria Manufacturera*

# **V. INSTRUCCIONES PARA LLENAR: EL FORMULARIO DE ENCUESTA 2006-2007**

# **1. CONDICIÓN DEL FORMULARIO**

Se encuentra en la parte superior derecha del formulario, los códigos deben ser llenados por el Encuestador.

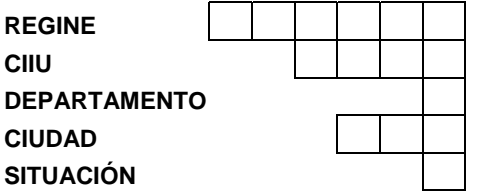

**REGINE:** Corresponde al código que el INE asigna a cada una de las empresas a investigar en la EAIM, según el listado de empresas proporcionado como carga de trabajo, el mismo que debe ser asignado en oficina de acuerdo al directorio proporcionado.

**C.I.I.U.:** Corresponde al código de la Actividad según la "Clasificación Industrial Internacional Uniforme".

**Departamento**: El Encuestador debe anotar el código del departamento, según el detalle mencionado anteriormente.

**Ciudad:** Corresponde al código asignado por el INE en función al Censo Nacional de Población y Vivienda 2001, dicha codificación será proporcionada por el Supervisor.

**Situación:** Corresponde al código asignado por el INE y se refiere al estado en que se encuentra la empresa. Éste debe ser llenado por el encuestador de acuerdo al siguiente detalle:

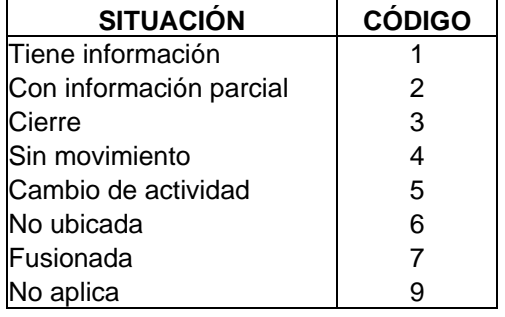

**Tiene información**: Se refiere al formulario recibido con información completa.

**Con información parcial**: Se refiere al formulario recibido con información incompleta o parcial.

**Cierre**: Identifica a la empresa que en uno o los dos períodos de referencia cesó sus actividades definitivamente.

**Sin movimiento**: Identifica al empresa que temporalmente estuvo sin actividad económica, en uno o los dos períodos de referencia, incluye el cierre temporal o establecimientos en proceso de cierre.

**Cambio de actividad**: identifica a la empresa que cambió de actividad económica, de la actividad manufacturera a cualquier otra como ser servicios, construcción, comercio, etc., identificar si este cambio es temporal o permanente

**No ubicado**: identifica a la empresa que se encontraba en una dirección y actualmente la misma es desconocida, habiendo utilizado todos instrumentos necesarios de averiguación que estén a su alcance

**Fusionado**: Identifica a la empresa que se agrupa para formar una nueva empresa, puede llevar la razón social de una de ellas o cambiar, dicha empresa puede o no estar en el directorio, en caso de no figurar, entonces el encuestador con autorización del supervisor debe adicionarla inmediatamente.

#### *Anual a la Industria Manufacturera*

**No aplica**: Identifica a la empresa que de acuerdo a la investigación realizada no cuenta con las variables requeridas o no corresponde a la actividad de estudio.

# **PERÍODO CONTABLE:**

**a) Año Civil.** Marcar con una cruz si la empresa tiene un manejo contable de enero a diciembre

**b) Ejercicio Contable de Abril a Marzo.** Marcar con una cruz si la empresa tiene un manejo contable de abril a marzo

**c) Otro.** En caso de que la empresa no se enmarque en ninguno de los anteriores anotar el período respectivo.

Lo anterior puede verificarse con los estados financieros.

#### **CAPÍTULO 1IDENTIFICACIÓN DE LA EMPRESA**

**01. Razón Social.** Registrar el nombre de la empresa, el cuál está de acuerdo a su testimonio de constitución legal; es decir, el nombre con el que la empresa ha sido inscrita en alguna Institución Pública, como el Servicio de Impuestos Nacionales (SIN), Honorable Alcaldía Municipal, Fundación para el Desarrollo Empresarial (FUNDEMPRESA) y otros.

**02. Rótulo Comercial.** Registrar el nombre con el cual se hace conocer comercialmente la empresa, y que en la mayoría de los casos difiere de la Razón Social.

**03. NIT**. Anotar el Número de Identificación Tributaria de la Empresa Industrial Manufacturera.

## **CAPÍTULO 2PERSONAL OCUPADO Y REMUNERACIONES**

**NÚMERO DE PERSONAS.** Anotar el número de personas ocupadas permanentes y eventuales por categoría ocupacional, que

durante el período de referencia hayan ejercido una labor para la empresa; **incluye** a los trabajadores que se encuentran en vacación, huelga, baja médica o cualquier otro tipo de descanso de corto plazo; **excluye** a los trabajadores puestos a disposición de la empresa por otras empresas o agencias, los cuales son remunerados por éstas últimas, se excluyen también a los trabajadores a domicilio, en uso de licencia indefinida o prestando el servicio militar.

**SUELDOS Y SALARIOS ANUALES (2).** Anotar la remuneración base de contrato anual, es decir, la remuneración antes de las deducciones correspondientes a la seguridad social, impuestos, pensiones, cotizaciones sindicales y otras obligaciones de la empresa, en función a la categoría ocupacional tanto del personal permanente remunerado como del personal eventual.

#### *PERSONAL OCUPADO SEGÚN CATEGORÍA OCUPACIONAL*

# *1. PERSONAL PERMANENTE REMUNERADO* **MÓDULO A**

**1.1 Gerentes y Administradores.** Anotar el número, los sueldos y salarios de Gerentes y administradores, es decir, personal ejecutivo de la empresa que se dedica a labores de dirección y administración específica y que percibe un sueldo permanente en el año; no incluye a los socios o accionistas que sólo asisten a las reuniones de directorio

**1.2 Empleados.** Anotar el número, los sueldos y salarios del personal que siendo remunerados no se incluyen en la definición de la categoría de OBREROS, porque no desarrollan actividades directamente vinculadas al proceso productivo como: personal administrativo, de laboratorios, ventas, limpieza, conserjes, vigilantes, chóferes (no de camiones).

**1.3 Obreros.** Anotar el número, los sueldos y salarios de aquellos trabajadores directamente vinculados al proceso productivo y/o actividades conexas al mismo como las personas que realizan labores de fabricación, operan y reparan maquinarias o equipos. También se incluye a aquellas personas que realizan labores tales como fogoneros, envasadores, chóferes de camiones que estén relacionados con la actividad productiva y otros.

#### *NOTA: TENIENDO EN CUENTA QUE LA ENCUESTA ESTÁ DIRIGIDA A LA ACTIVIDAD INDUSTRIAL MANUFACTURERA, DEBE EXISTIR INFORMACIÓN EN ESTE INCISO, CASO CONTRARIO SE DEBE SOLICITAR LAS ACLARACIONES CORRESPONDIENTES AL RESPONSABLE DE LA EMPRESA O RESPONSABLE DE LLENAR ELFORMULARIO.*

**2. PERSONAL PERMANENTE NO REMUNERADO.** Anotar el número de personas ocupadas que participan activamente en las tareas de la empresa y que trabajan al menos 1/3 de la jornada laboral normal, pero que no perciben sueldos y salarios, como propietarios, socios activos, trabajadores familiares, etc. No incluye pasantes.

**3. PERSONAL EVENTUAL REMUNERADO.** Anotar el número, sueldos y salarios de todas las personas que hayan trabajado para la empresa en forma temporal (a contrato menor a los doce meses del período contable), que figuran en las planillas de la empresa.

## *OTRAS REMUNERACIONES*

**5. Aguinaldo.** Anotar los pagos corrientes por concepto de aguinaldo navideño (Estado de Resultados).

**6. Pagos en especie.** Contempla el valor erogado en bienes y servicios que fueron proporcionados al personal de la empresa como parte de su remuneración. Incluyen alimentos, vivienda, transporte del personal, vestimenta que puede usarse tanto fuera del trabajo como dentro del mismo, guarderías, instalaciones deportivas, recreativas y otros puestos a disposición del personal y sus familias (Estado de Resultados).

**7. Indemnizaciones o beneficios sociales de la gestión.** Anotar el pago por indemnizaciones o beneficios sociales por enfermedad, paro, despido, accidente, pensión, jubilaciones anticipadas y otros. Incluir, además, los montos por concepto de indemnizaciones efectivas o finiquitos realizados por la empresa en la gestión (Estado de Resultados).

**8. Otros pagos al personal.** Anotar los pagos por horas extraordinarias, bonos de productividad, comisiones pagadas al personal de la empresa, primas por seguro o pólizas de vida, asistencia médica, sostenimiento de escuelas, becas de estudio, transporte de personal o cualquier otro pago directo al personal en dinero (Estado de Resultados).

#### *PRESTACIONES SOCIALES*

**10. Aporte Patronal a la C.N.S.** Anotar las contribuciones que la empresa realiza a la Caja Nacional de Salud (Estado de Resultados).

**11. Aporte Patronal a las AFP`s.** Anotar las contribuciones que la empresa realiza a las Administradoras de Fondo de Pensiones, en situaciones de jubilación, invalidez o muerte (Estado de Resultados).

**12. Otros Aportes Patronales.** Anotar otras contribuciones reglamentarias que la empresa realiza por enfermedad, maternidad, accidentes de trabajo, asignaciones familiares, etc., y otros (Estado de Resultados).

## **CAPÍTULO 3SERVICIOS BÁSICOS Y SUMINISTROS**

**1.** En caso de que el establecimiento económico genere su propia energía eléctrica, anotar el volumen generado y anotar en la parte inferior de la página el combustible que utiliza para la generación.

**2 a 7.** Anotar los gastos por el consumo de energía eléctrica, agua, así como de los suministros y aprovisionamiento en combustibles como gas natural, diesel oil, gasolina y otros combustibles y lubricantes (Estado de Resultados).

#### **CAPÍTULO 4GASTOS SELECCIONADOS**

**1. Trabajos de Fabricación realizados por terceros.** Anotar los pagos realizados por el trabajo que, formando parte del proceso de producción propia, es realizado por otras empresas (gastos por subcontratación), incluye maquila, *por ejemplo la costura de partes* 

*de pantalones realizado por terceros para una fabrica de prendas de vestir* (Estado de Resultados)*.* 

**2. Reparación y mantenimiento de maquinaria y equipo, realizados por terceros.** Anotar los gastos realizados por reparación y mantenimiento de maquinaria y equipo por otras empresas o particulares ajenos a la empresa, incluye mejoras y excluye gastos por compras de repuestos y accesorios. (Estado de Resultados).

**3. Reparación y mantenimiento de otros activos realizados por terceros.** Anotar los gastos realizados por reparación y mantenimiento de otros activos, incluye mejoras y excluye gastos por compras de repuestos y accesorios. (Estado de Resultados).

**4. Repuestos y accesorios de maquinaria y equipo.** Anotar los gastos por la compra de bienes que se usan en la reparación y mantenimiento de maquinaria y equipo (Estado de Resultados).

**5. Repuestos y accesorios de otros activos.** Anotar los gastos por la compra de bienes que se usan en la reparación y mantenimiento de otros activos que no sean maquinaria y equipo, incluye artículos de ferretería (Estado de Resultados).

**6. Alquileres de maquinaria y equipo.** Anotar los gastos efectuados por el alquiler de la maquinaria y equipo que utiliza la empresa para realizar la producción (Estado de Resultados).

**7. Alquileres de otros activos (excepto terrenos).** Anotar los gastos efectuados por el alquiler de bienes muebles e inmuebles como edificios, oficinas, locales comerciales, vehículos, teléfonos, casillas, etc. (Estado de Resultados).

**8. Indumentaria de seguridad (overoles, cascos, etc.).** Anotar los gastos efectuados en la compra de indumentaria para resguardar la seguridad de los trabajadores (Estado de Resultados).

**9. Honorarios a profesionales independientes.** Anotar los pagos realizados por servicios prestados por profesionales independientes ajenos a la empresa.

Incluyen los honorarios a abogados, economistas, consejeros, asesores, contadores y otros (Estado de Resultados).

**10. Servicios de comunicación.** Anotar los gastos por servicio de correo, teléfono, fax, télex, Internet, etc. (Estado de Resultados).

**11. Materiales de oficina (incluye material de escritorio).** Anotar los gastos por útiles y material fungible para uso de oficina (Estado de Resultados).

**12. Fletes y servicios de transporte prestado por terceros.**  Anotar los gastos de transporte realizados por terceros, incluye los gastos de transporte asociados a las propias ventas; **excluye** el transporte de trabajadores y fletes de exportación, que están en el punto 14 (Estado de Resultados).

**13. Representación, pasajes y viáticos.** Anotar los gastos por representación, pasajes y viáticos realizados por la empresa. (Estado de Resultados).

**14. Gastos de exportación e importación.** Incluye fletes, seguros, gastos de embarque, pesaje y otros, en los que se incurre cuando se realiza exportación y/o importación de bienes y servicios. (Estado de Resultados).

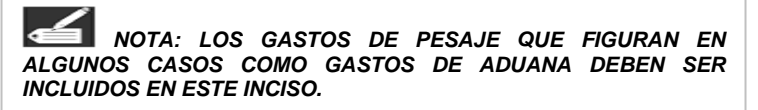

**15. Publicidad, propaganda y relaciones públicas.** Incluye folleteria, muestras gratis a clientes, almanaques, calendarios y otros gastos por promociones (Estado de Resultados).

**16. Primas por seguro (excluye el seguro de personas).** Anotar el valor de las primas por concepto de seguros de incendio, robo, etc., sobre los activos (Estado de Resultados).

**17. Comisiones pagadas a terceros por comercialización.** Anotar los pagos realizados a comisionistas, vendedores, etc., que no son empleados de la empresa; **excluye** comisiones bancarias (Estado de Resultados).

**18. Capacitación al personal.** Anotar los gastos realizados por cualquier tipo de capacitación al personal (Estado de Resultados).

**19. Servicio de seguridad realizada por terceros.** Anotar los gastos realizados por seguridad y resguardo de las instalaciones de la empresa (Estado de Resultados).

**20. Otros gastos.** Anotar otros gastos de operación vinculados a la empresa que no hayan sido considerados anteriormente, por ejemplo timbres, fotocopias, suscripciones, peaje, etc. No deben aparecer conceptos tales como gastos generales, otros gastos, gastos, varios; estos deben ser especificados (Estado de Resultados).

## **CAPÍTULO 5IMPUESTOS**

**1. IVA Impuesto al Valor Agregado efectivamente.** Este es resultado de la diferencia entre el débito y crédito fiscal (Estado de Resultados).

**2. ICE Impuesto al Consumo Específico.** Es el impuesto que grava a la venta de ciertos productos como ser: bebidas gaseosas, bebidas alcohólicas, cigarrillos, tabacos y joyas preciosas (Estado de Resultados).

**3. Impuesto a las Transacciones.** Es el impuesto que grava a los ingresos brutos devengados, la transferencia de bienes muebles, inmuebles o derechos en los casos determinados por ley (Estado de Resultados).

**4. Regalías.** Son los pagos efectuados por la explotación de recursos naturales (Estado de Resultados).

Las industrias que son gravadas con este impuesto son aquellas cuyo proceso de producción es iniciado desde la explotación, como por ejemplo: empresas madereras que comienzan desde la explotación de las troncas hasta el aserrado de la madera ó las refinerías de petróleo que comienzan con la explotación del hidrocarburo y terminan en la refinación.

**5. Patentes, tasas y otros impuestos a la actividad.** Anotar otros impuestos tales como patentes, timbres fiscales, licencias de funcionamiento, pre-vial, etc., y cualquier otro tipo de impuesto a la actividad (Estado de Resultados).

**7. IUE Impuesto a las Utilidades de las empresas.** Es el impuesto que grava a la utilidad bruta imponible, efectivamente pagado (Estado de Resultados).

**8. Impuestos a bienes inmuebles, vehículos y otros.** Anotar los impuestos a la propiedad, inmuebles, vehículos y otros impuestos a los ingresos y a la propiedad de bienes, de propiedad de la empresa (Estado de Resultados).

#### **CAPÍTULO 6VENTAS DE PRODUCTOS FABRICADOS**

**1. Ventas En el Mercado Interno.** Anotar el valor total de las ventas internas (en el interior país) de *productos fabricados* por la empresa (Estado de Resultados).

**2. Ventas En el Mercado Externo.** Anotar el valor total de lasventas externas (a otros países) de *productos fabricados* por la empresa (Estado de Resultados).

#### **CAPÍTULO 7ACTIVIDAD COMERCIAL DE MERCADERIAS SIN TRANSFORMACIÓN**

**1. Venta de mercaderías sin transformación.** Es el valor de lasmercancías vendidas en el mismo estado en que se compraron, incluye el margen de comercialización (Estado de Resultados).

*NOTA: VERIFICAR QUE LOS DATOS DE ESTE INCISO SEAN DIFERENTES A LOS DECLARADOS EN EL CAPÍTULO 6 DE PRODUCTOS FABRICADOS ó LOS CAPÍTULO 13-A y 13-B DE DETALLE DE PRODUCTOS.*

**2. Existencias iniciales de mercaderías sin transformación.** Es el valor de las existencias iniciales de las mercancías en el mismo estado en que se compraron es decir el valor de las mercancías al primer día del período contable (Estado de Resultados).

**3. Existencias finales de mercaderías sin transformación.** Es el valor de las existencias finales de las mercancías en el mismo

estado en que se compraron, es decir el valor de las mercancías en el último día del período contable (Estado de Resultados y Balance General).

**4. Compra de mercaderías sin transformación.** Es el valor de compra de las mercancías adquiridas para su comercialización (Estado de Resultados).

*NOTA: VERIFICAR QUE LOS DATOS DE LOS INCISOS 02-03- 04 SEAN DIFERENTES A LOS DECLARADOS EN LOS CAPÍTULOS14-a y 14-b DE MATERIAS PRIMAS.*

**5. Costo de mercaderías sin transformación.** Es el valor de las mercaderías utilizadas. Su importe se obtiene considerando las compras disminuidas o aumentadas por la variación de existencias de mercaderías (Estado de Resultados).

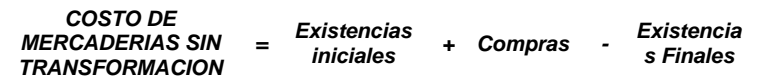

**6. Margen Comercial.-** Es el valor de producción neta por la actividad comercial realizada y se obtiene de la siguiente manera:

 *MARGEN COMERCIAL = Ventas - Costo* 

# **CAPÍTULO 8OTROS INGRESOS OPERATIVOS DE LA EMPRESA**

**1. Ingresos por alquileres (excepto terrenos).** Son los ingresos percibidos por el alquiler a terceros de bienes muebles e inmuebles (Estado de Resultados).

**2. Ingresos por servicios de fabricación.** Son los ingresos percibidos por la prestación de servicios de fabricación a otras empresas o particulares que no forman parte del proceso de producción propia, incluye ingresos por subcontrata (Estado de Resultados).

**3. Indemnizaciones por seguro.** Son los ingresos recibidos por indemnizaciones de incendio, robo, etc., sobre los activos a objeto de resarcir un daño o perjuicio en dichos activos (Estado de Resultados).

**04. Ingresos por venta de Energía Eléctrica.** Son los ingresos recibidos por la venta de energía eléctrica generada por el propio establecimiento económico. Se da solo en los casos en que la empresa genera su propia energía eléctrica y una parte de ella es destinada a la venta (Estado de Resultados).

**05. Otros ingresos operativos.** Anotar y especificar otros ingresos operativos vinculados a la empresa y que no hayan sido considerados anteriormente (Estado de Resultados).

*NOTA: EN CASO DE QUE EXISTA INFORMACI***Ó***N COMO "VENTA DE ACTIVOS" CONSULTAR CON EL RESPONSABLE DE LLENAR EL FORMULARIO, YA QUE ESTE DATO DEBERÍA ESTAR EN EL CAPÍTULO XV.* 

## **CAPÍTULO 9INGRESOS Y EGRESOS NO OPERATIVOS**

**INGRESOS.** Corresponde a los valores de las transacciones financieras realizadas por concepto de entrada de recursos monetarios según el detalle requerido de los incisos 01 al 05 (Estado de Resultados).

**GASTOS.** Corresponde a los valores de las transacciones financieras realizadas por concepto de gasto o salida de recursos monetarios según el detalle requerido de los incisos 01 al 05 (Estado de Resultados).

**1. Intereses y comisiones .** Es el valor de los intereses y comisiones recibidos o pagados por la disposición de un capital de origen bancario u otras instituciones, entidades o personas particulares. Incluye intereses bancarios y no bancarios, este monto debe ser especificado en porcentajes en la parte inferior de la página (Estado de Resultados). En caso de que existan ambas cuentas y en consecuencia en esta parte se anote la suma de

ambos, anotar en la parte inferior de la página el porcentaje de los intereses ó de las comisiones.

**2. Ajuste por inflación y tenencia de bienes.** Anotar el ajuste por inflación y tenencia de bienes realizado por la empresa para el 2006 y sus similares para el 2007 de acuerdo a las últimas modificaciones a las partidas contables.

**3. Otros no operativos.** Incluye cualquier otra *transacción financiera* que no haya sido enunciada anteriormente, descuentos por pronto pago, descuentos en letras de cambio y otros gastos y/o ingresos. (Estado de Resultados).

**4. Dividendos.** Son parte de las Utilidades Distribuidas pagadas correspondientes a cada acción de una sociedad. En el caso de empresas unipersonales son los llamados retiros personales por parte del propietario (Estado de Resultados).

## **CAPÍTULO 10RESULTADO DE LA GESTIÓN**

Es la diferencia entre el total de ingresos y el total de egresos, ya deducido de impuestos efectivamente pagados (Estado de Resultados).

**01. Utilidad neta de la gestión.** Cuando los ingresos son mayores a los egresos (Estado de Resultados).

**02. Pérdida neta de la gestión.** Cuando los egresos son mayores a los ingresos (Estado de Resultados).

# **CAPÍTULO 11CAPITAL Y PATRIMONIO**

**1. Capital social según su origen.** Es el conjunto de bienes, dinero y derechos aportados por el propietario, socios o accionistas para el desarrollo de la actividad económica de la empresa, el mismo debe ser desagregado en estatal, privado nacional y/ó privado extranjero según corresponda (Balance General).

**2. Patrimonio.** Conformado por las cuentas de: capital social, reserva legal, ajuste global de patrimonio, utilidad acumulada de la gestión y de gestiones anteriores, aportes por capitalizar, revalúo técnico, y otros. (Balance General).

**3. Utilidad reinvertida de la gestión.** Se refiere al valor monetario de las utilidades no distribuidas que se decide reinvertir en la empresa (Balance General).

# **CAPÍTULO 12FORMACIÓN DE ACTIVOS FIJOS**

**DESCRIPCIÓN.** Se anotará el saldo neto inicial, adiciones, ventas, actualización y ajustes y depreciación de la gestión de los activos fijos, según el siguiente detalle:

> **01.** Edificios y construcciones **02.** Obras en curso **03.** Instalaciones técnicas (plantas, galpones, etc.) **04.** Maquinaria y equipo **05.** Vehículos y equipo de transporte **06.** Muebles y enseres **07.** Herramientas **08.** Equipo de computación **09.** Otros (Especificar) **10.** Terrenos

**SALDO NETO INICIAL (1).** Es el valor de los activos fijos de propiedad de la empresa al inicio del período de referencia según los Estados Financieros (Cuadro de Activos Fijos).

*ADICIONES AL ACTIVO FIJO: Se desagregan en dos como sigue:*

 *Fabricación propia Compra de bienes* 

**FABRICACIÓN PROPIA (2).** Son aquellos activos que han sido fabricados por la empresa para uso propio.

*NOTA: SI LA FABRICACIÓN DE ACTIVOS PARA LA VENTA FORMA PARTE DE LA ACTIVIDAD NORMAL DE LA EMPRESA, NO DEBE ANOTARSE EN ESTE CAPÍTULO, SINO EN EL CAPÍTULO XIV.* 

**COMPRA DE BIENES (3).** Es la compra de activos sean estos nuevos o usados, de origen nacional o importados (Cuadro de Activos Fijos).

**VENTAS O RETIROS (4).** Es el valor de venta efectiva del activo, en caso de no contar con este dato, anotar el valor de venta en libros (Cuadro de Activos Fijos).

*NOTA: NO INCLUYE LOS RETIROS DE CUALQUIER ACTIVO, POR PÉRDIDAS EN ACCIDENTES O SINIESTROS QUE OCURRAN DURANTE EL PERIODO DE REFERENCIA, DE SER ASÍ, ANOTAR EN OBSERVACIONES.* 

**ACTUALIZACIÓN Y AJUSTES DE LA GESTIÓN (5).** Anotar el valor de la actualización sumados a los diferentes ajustes a los activos fijos efectuados en la gestión, incluye revalorizaciones (Cuadro de Activos Fijos).

**TOTAL ACTIVO FIJO(6).** Es el valor total del activo fijo que es resultado del saldo neto inicial más fabricación propia más compras (bienes nuevos más bienes usados) menos ventas más actualización y ajustes de la gestión. Este total debe coincidir con los registros de activos fijos que aparecen en los Estados Financieros (Balance General y Cuadro de Activos Fijos).

**DEPRECIACIÓN DE LA GESTIÓN (7).** Son las reservas contables establecidas por ley para la reposición de activos fijos, según su vida útil y para el período de referencia (Estado de Resultados y Cuadro de Activos Fijos).

# **CAPÍTULO 13-a y 13-b PRODUCTOS Y SUBPRODUCTOS**

Registrar las existencias iniciales, existencias finales, producción, ventas al mercado interno y exportaciones de los productos fabricados por el establecimiento industrial en cantidades y valores de acuerdo a los siguientes conceptos.

*NOTA: ESTE UNO DE LOS CAPÍTULOS MÁS IMPORTANTES DEL FORMULARIO SI NO ES EL MÁS IMPORTANTE YA QUE SERÁ LA BASE DE LA RELACIÓN INSUMO PRODUCTO DE LAS CUENTAS NACIONALES Y SERVIRÁ DE NUEVA BASE PARA LA ENCUESTA DE COYUNTURA, POR TANTO EL LLENADO CON EL DETALLE CORRESPONDIENTE CON LA DESAGREGACIÓN REQUERIDA SEGÚN LA "CCP" ES ABSOLUTAMENTE NECESARIO.*

*PRODUCTOS. Son aquellos bienes que han sido objeto de transformación por parte del establecimiento industrial, y que se encuentran listos para su venta.* 

*SUB PRODUCTOS. Son aquellos bienes que tienen carácter secundario y se obtienen como resultado del proceso productivo normal del establecimiento industrial, como por ejemplo la melasa.* 

**DESCRIPCIÓN (1).** Anotar en orden de importancia el detalle de productos y subproductos, en función al valor de producción además de los productos en proceso.

*NOTA: EN NINGÚN CASO SE DEBE ACEPTARINFORMACIÓN COMO "PRODUCTOS EN GENERAL, VARIOS, ETC."*

**UNIDAD DE MEDIDA (2).** Anotar la unidad de medida a la que hace referencia el precio de los productos y subproductos.

*NOTA: LAS UNIDADES DE MEDIDA UTILIZADAS DEBEN SERLAS CONVENCIONALES, POR EJEMPLO: KILO, LITRO, METROS.*

**EXISTENCIAS INICIALES (3) Y (4).** Anotar la cantidad y el valor de las existencias iniciales de los productos y subproductos de propiedad de la empresa industrial al inicio del período de referencia y según el tipo de producto. (Estado Resultados).

**EXISTENCIAS FINALES (5) y (6).** Anotar la cantidad y el valor de las existencias finales de los productos y subproductos de

propiedad d e la e mpresa industrial al final d el p eríodo d e referencia y según el tipo de producto (Estado Resultados y Balance General).

**PROD UCCIÓN ( 7) y (8).-** Anotar la cantidad y el valor d e l a producción de productos y subproductos terminados destinados a la venta durante el período d e referencia, valorad a a precios productor y según el tip o de pro ducto.

*NOTA: PRO PRODUCTOR .- ES EL MONTO A COBRAR POR UNA UNIDAD DE BIEN O SERVICIO PRODUCIDO COMO PRODUCTO, MENOS IVA U OTRO IMPUESTO DEDUCIBLE ANALOGO FACTURADO ALCOMPRADOR, INCLUYE LOS IMPUESTOS N O DEDUCIBLES COMO ELICE Y EL IT, EXCLUYE LOS GASTOS DE TRANSPORTE FACTURADOS POR SEPARADO POR EL PRODUCTOR*

**VENTAS INTERNAS (9) y (10).-** Anotar la cantida d y el valor de ventas destinadas al mercado interno durante el período de referencia y según el tipo d e producto (Estado Resultados).

**VALOR DE EXPORTACI ONES (11) y (12).-**  Anotar la cantidad y el valor de ventas d estinadas al m ercad o externo durante el p eríodo de referencia y según tipo de pro ducto (Estado Resultados).

## **CAPÍTULO 1 4-a y 14-b MATERIAS PRIMAS, MATERIALES AUXILIARES, ENVASES Y EMBALAJES**

Registrar las existencias, compras y utilización de las materias primas, mat eriales auxiliares, envases y embal ajes de origen nacional e i mportado en valores según tipo d e materia prima, material auxiliar o embalaje.

*MATERIAS PRIMAS. Son aqu ellos bienes intermedios noduraderos, que pasan a formar parte de los productos elaborados por el e stable cimiento industrial durante el pro c e so de producción.* 

*MATERIALES AUXILIARES. Son aquellos bienes o suministros que a uxilian en el pro c e s o de producción y se con s u men en él y que no forman parte de los productos elaborados p or el e stable cimiento industrial, excluye combustible s y lubricante s.* 

*ENVASES Y EMBALAJES. Son aquellos bienes que se u san p araenvasar y e mbalar los productos elaborados p or el establecimiento industrial com o ser: cajas de cartón, botellas, canastillas, papel de embalaje, bolsas de polietileno y otros.* **DESCRIPCIÓN (1).** Anotar en orden de importancia el detalle de

materias pri mas en función del valor de utilización y al origen.

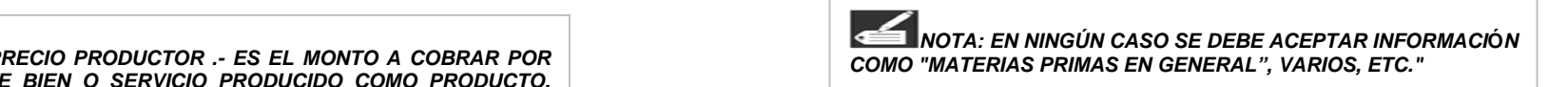

**ORIGE N.** El origen de un insum o puede tener dos procedencias: Nacional, cuando la m ateria prima, material auxiliar, envase y embalaje es producida en el país, o imp ortado cuando es produci dopor otro país.

*NOTA: EN CASO DE QUE UNA MATERIA PRIMA, MATERIAL AUXILIAR, ENVASE Y EMBALAJE SEA DE O RIGEN TANTO NACIONAL C O M O IMPORTADO, SE DEBE REGIS TRAR POR SEPARADO.* 

**UNIDAD DE MEDID A ( 4).** Anotar l a unidad de medida de l as diferentes materias primas, materiales auxiliares, envases y embalajes.

**NOTA: LAS UNIDADES DE MEDIDA UTILIZ ADAS DEBEN SER**LAS CONVENCIONALES, POR EJEMPLO: KILO, LITRO, METROS.

*Precio Comprador: Es la cantidad pagada por el comprador, excluido cualquier IVA deducible o impuesto deducible análogo. Este pre cio incluye los gastos de transporte pagados p or separado por el comprador.* 

**EXISTENCIAS INICIALES (3) y (4).** Anotar la cantidad y el valor de las existencias iniciales de materias primas, materiales auxiliares, envases y e mbalajes de propiedad d e la empresa industrial al inicio del período d e referencia (Estado Resultados).

**EXISTENCIAS FINALES (5) y (6).** Anotar la cantida d y el valor de las existencias finales de materias primas, materiales auxiliares, envases y embalajes, de propiedad de la empresa industrial al final del período d e referencia (Estado Resultados y Balance General).

**COMPRAS (7) y (8).** Anotar la cantidad y el valor de las compras de materias primas, materiales auxiliares, envases y embalajes, durante el período de referencia, valoradas a precios comprador (Estado Resultados).

**UTILIZACIÓN (9) y (10).** Anotar la cantidad y el valor del consumo o utilización de materias primas, materiales auxiliares, envases y embalajes, en el proceso de producción durante el período de referencia, valoradas a precios comprador (Estado Resultados).

#### **CAPÍTULO 14INVENTARIOS**

Anotar el valor de las existencias iniciales y finales de los períodos de referencia de las materias primas (sean de origen nacional o importado), productos terminados, productos en proceso (que no hayan sido concluidos en el proceso de producción), Mercaderías sin transformación, combustibles y lubricantes, repuestos y accesorios, materiales y suministros y otros (Balance General y Estado de Resultados).

# **MÓDULO B**

# **GASTOS E INVERSIÓN EN PROTECCIÓN AMBIENTAL**

**GASTOS CORRIENTES RELACIONADOS CON PROTECCIÓNAMBIENTAL.** Anotar el valor en gastos corrientes relacionados con protección ambiental de las gestiones contables 2006 y 2007 en:

- 1. **Pagos por servicios de protección ambiental a otras empresas.** Anotar los gastos corrientes y costos directos realizados en protección, recuperación y conservación ambiental, excluye sueldos y salarios, prestaciones sociales y honorarios de personal (Estado de Resultados).
- *2.* **Gastos en mantenimiento de equipos de protección ambiental**. Anotar los gastos corrientes relacionados en mantenimiento de equipos de protección ambiental (Estado de Resultados).
- *3.* **Gastos en investigación y desarrollo.** Anotar los gastos corrientes realizados en investigaciones, es decir, indagación planificada que persigue descubrir nuevos conocimientos, desarrollo y aplicación correcta de los logros obtenidos en la investigación para la adaptación de sistemas de producción limpia (Estado de Resultados).
- *4.* **Gastos en productos que protegen el medio ambiente.** Anotar los gastos corrientes en productos que protegen el medio ambiente (Estado de Resultados).
- 5. **Sueldos y salarios de personal ocupado en actividades de protección ambiental.** Anotar los Sueldos y salarios de personal ocupado en actividades de protección ambiental (Estado de Resultados).

**INVERSIÓN EN ACTIVIDADES DE PROTECCIÓN AMBIENTAL.**Anotar el valor en inversión en actividades de protección ambiental de Equipos en Compras, Ventas y Total Activo (valor final del activo a periodo contable 2007) en:

- 1. **Equipos e instalaciones para el tratamiento y reducción de emisiones al aire.** Anotar valor de equipos e instalaciones para el tratamiento y reducción de emisiones al aire en compras, ventas y total activo (Balance General y Cuadro de Activos Fijos).
- 2. **Equipos e instalaciones para la medición, tratamiento, almacenamiento y transporte de aguas residuales.** Anotar valor de equipos e instalaciones para la medición, tratamiento, almacenamiento y transporte de aguas residuales en compras, ventas y total activo (Balance General y Cuadro de Activos Fijos).
- 3. **Equipos e instalaciones para la medición, tratamiento, almacenamiento y transporte de residuos sólidos.** Anotar valor de equipos e instalaciones para la medición, tratamiento, almacenamiento y transporte de residuos sólidos en compras, ventas y total activo (Balance General y Cuadro de Activos Fijos).
- 4. **Equipos e instalaciones para la medición y reducción del ruido y vibraciones.** Anotar valor de equipos e instalaciones para la medición y reducción del ruido y vibraciones en compras, ventas y total activo (Balance General y Cuadro de Activos Fijos).

**OBSERVACIONES.** En este espacio se debe registrar todas las observaciones y aclaraciones que sean pertinentes y ayuden al mejor entendimiento de la información. cada observación deberá ir precedida del número del capítulo de referencia.

# **MÓDULO C**

# **TECNOLOGÍA EN INFORMACIÓN Y COMUNICACIONES (TIC's)**

**1. Cuantas líneas telefónicas fijas tiene la empresa***?* Anotar el número de líneas telefónicas fijas que tuvo la empresa en el último mes del periodo contable 2007.

**2. Cuenta la empresa con teléfonos celulares?** Anotar con una "X" en la casilla "SI" o "NO" según corresponda, si la empresa cuenta con teléfonos celulares y cuantos tuvo la empresa en el último mes del periodo contable 2007 (incluye handys).

**3. Con cuántos computadores (propios ó alquilados) cuenta la empresa?** Anotar el número de computadores (propios ó alquilados) que tuvo la empresa en el último mes del periodo contable 2007.

**4. Que cantidad de empleados usaron computadores para el desarrollo de sus actividades en la empresa?** Anotar el número de empleados que usaron computadores para el desarrollo de sus actividades en la empresa en el último mes del periodo contable 2007.

**5. Su empresa ha utilizado una red de área local (LAN) en el año 2007?** Anotar con una "X" en la casilla "SI" o "NO" según corresponda, si la empresa ha utilizado o no una red de área local (LAN) en la gestión contable 2007.

**6. Su empresa ha utilizado Intranet durante el año 2007?** Anotar con un "X" en la casilla "SI" o "NO" según corresponda, si la empresa ha utilizado o no Intranet durante la gestión contable 2007.

**7. Su empresa ha utilizado Extranet durante el año 2007?** Anotar con un "X" en la casilla "SI" o "NO" según corresponda, si la empresa ha utilizado o no Extranet durante la gestión contable 2007.

**8. Su empresa ha utilizado Internet durante el año 2007?** Anotar con un "X" en la casilla "SI" o "NO" según corresponda, si la

empresa ha utilizado o nó Internet durante la gestión contable 2007.

*¿Para cuál de las siguientes actividades la empresa utilizó el Internet durante el año 2007 ? Anotar con "X" en :*

**8.1. Obtener información sobre productos y servicios.** Anotar con una "X" en la casilla "SI" o "NO" según corresponda, si se obtuvo o no información sobre productos y servicios utilizando Internet en la gestión contable 2007. Notas en la gestión de la gestión de la gestión de la gestión de la gestión

**8.2. Obtener información de organizaciones gubernamentales.** Anotar con una "X" en la casilla "SI" o "NO" según corresponda, si se obtuvo o no información de organizaciones gubernamentales utilizando Internet en la gestión contable 2007. Comparent en la serie de la serie de la serie de la serie de l

**8.3. Enviar o recibir correo.** Anotar con una "X" en la casilla "SI" o"NO" según corresponda, si se pudo o no enviar o recibir correo utilizando Internet en la gestión contable 2007. Sí No Romando en Santa Contable 2007, tomando en la gestión contable 2007, tomando en

**8.4. Realizar operaciones bancarias o acceder a otros servicios financieros.** Anotar con una "X" en la casilla "SI" o "NO" según corresponda, si se pudo o no realizar operaciones bancarias o acceder a otros servicios financieros utilizando Internet en lagestión contable 2007.

**8.5. Realizar ventas de pedidos de bienes o servicios.** Anotar con una "X" en la casilla "SI" o "NO" según corresponda, si se pudo o no realizar ventas de pedidos de bienes o servicios utilizando Internet en la gestión contable 2007. Internet en la gestión contable 2007. Internet en la gestión contable 2007.

**8.6. Realizar compras de bienes o servicios.** Anotar con una "X" en la casilla "SI"o "NO" según corresponda, si se pudo o no realizar compras de bienes o servicios utilizando Internet en la gestión contable 2007.

**8.7. Realizar publicidad y promover bienes o servicios.** Anotar con una "X" en la casilla "SI" o "NO" según corresponda, si se pudo realizar publicidad y promover bienes o servicios utilizando Internet en la gestión contable 2007. Novembre 2007 en la gestión de la servición de la servición de la servición de la servición de la servición de la servición de la servición de la servición de la servición de la servición de la

**8.8. Proporcionar otros servicios a los clientes.** Anotar con una "X" en la casilla "SI" o "NO" según corresponda, si se pudo o no

proporcionar otros servicios a los clientes utilizando Internet en la gestión contable 2007.

**8.9. Actividades de investigación.** Anotar con un "X" en la casilla "SI" o "NO" según corresponda, si se pudo o no realizar Actividades de investigación utilizando Internet en la gestión contable 2007.

**8.10. Otras búsquedas de información.** Anotar con un "X" en la casilla "SI" o "NO" según corresponda, si se pudo o no realizar contable 2007.

# **CIENCIA Y TECNOLOGÍA**

**1. Su empresa realiza Gastos en Investigación y Desarrollo Experimental?** Anotar con un "X" en la casilla "SI" o "NO" según corresponda, si la empresa realiza Gastos en Investigación y cuenta que la Innovación y Desarrollo experimental comprende el trabajo creativo llevado a cabo de forma sistemática, para incrementar el volumen de conocimientos, incluido el conocimiento del hombre, la cultura y la sociedad, y el uso de esos conocimientos para crear nuevas aplicaciones.

Sí No

intervenir todo tipo de activid**ad**es cient**ítio**as, tecnológica, de **2. Considera que su empresa realiza Innovación?** Anotar con un "X" en la casilla "SI" o "NO" según corresponda, si la empresa considera que su empresa realiza Innovación en la gestión contable 2007, tomando en cuenta que la innovación abarca los tecnológicas importantes en productos y procesos. Una innovación se ha realizado en el momento en que se ha introducido en el mercado (innovación de producto) o se ha utilizado en un proceso de fabricación (innovación de proceso). Las innovaciones hacen organización, financieras y comerciales.

# **DATOS GENERALES DE ENTREGA DE FORMULARIO DE ENCUESTA.**

Registrar datos generales del informante: nombre y apellidos, cargo, teléfono/celular, e-mail, fecha de firma de formulario y firma.

Registrar datos generales del gerente/a o propietario/a: nombre y apellidos, firma, sello de la empresa y fecha de firma de formulario.

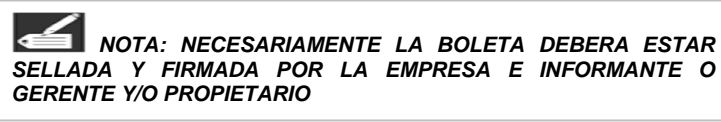

Registrar el nombre del encuestador/a, lugar y fecha.

Registrar el nombre del supervisor /a, lugar y fecha.